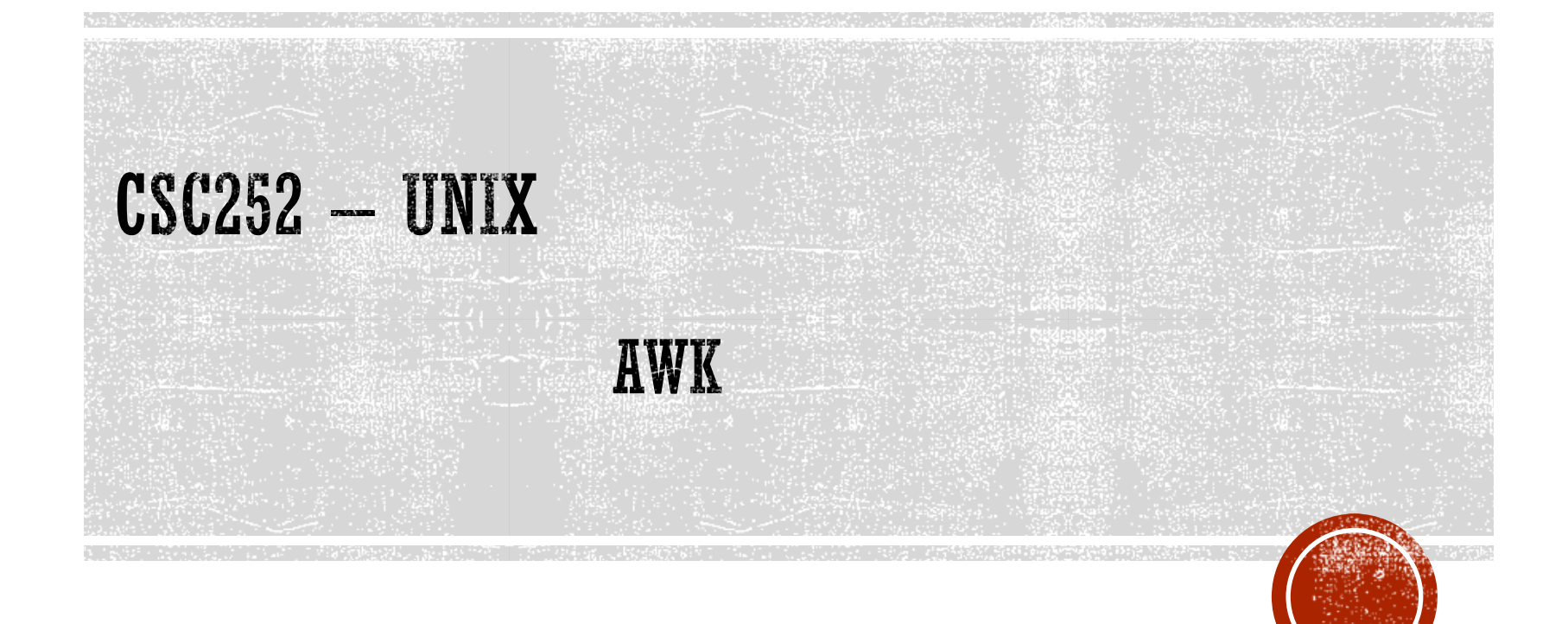

Lisa Frye, Instructor

Kutztown University

frye@kutztown.edu

Copyright Lisa Frye 2018

## **AWK**

- gawk [options] [program] [file-list]
- gawk [options] –f program-file [file-list]
- Records
- Fields
- Awk program
	- pattern { action }

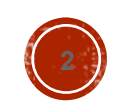

#### **PATTERN**

#### BEGIN

#### END

- Expression
	- ~
	- $\blacksquare$   $\vdash$

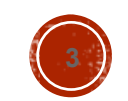

# ACTION

- $\blacksquare$  if (conditional) then action [ else action]
- while (conditional) action
- for (counter; conditional; increment) action
- **for (variable in array) action**
- do action while (conditional)
- break
- continue
- variable = expression
- print [list of expressions] [> expression]
- printf format [,list of expressions] [> expression] -> a comma will print a space
- next
- $\blacksquare$  exit
- {list of statements}

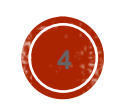

## SPECIAL VARIABLES

- FILENAME name of the input file
- NF number of fields in the current line
- NR line number of the current line
- \$0 the entire line
- \$1 first field of the current line
- \$2 second field of the current line
- $\bullet$  \$3, \$4, etc.  $-$  rest of fields
- FNR record number in current file
- FS input field separator
- OF\$ output field separator

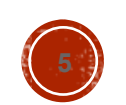

## **AWK PROGRAM**

- Awk commands (no single quotes)
- $\blacksquare$  awk  $\blacksquare$
- **# Comments**

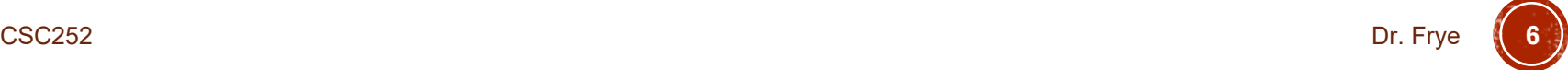

# STATEMENTS

- Statements
- Expression
	- Assignment operator: =
	- Logical operators: || && !
	- Matching operators:  $\sim$  ! $\sim$
	- Relational operators:  $<$   $<=$   $=$   $!=$   $!=$   $>$   $>=$
	- Arithmetic operators:  $+$   $*$  / % ^
	- Increment and decrement operators: ++ --
	- **Parenthesis**
- String literals

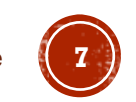

# SOME BUILTIN FUNCTIONS

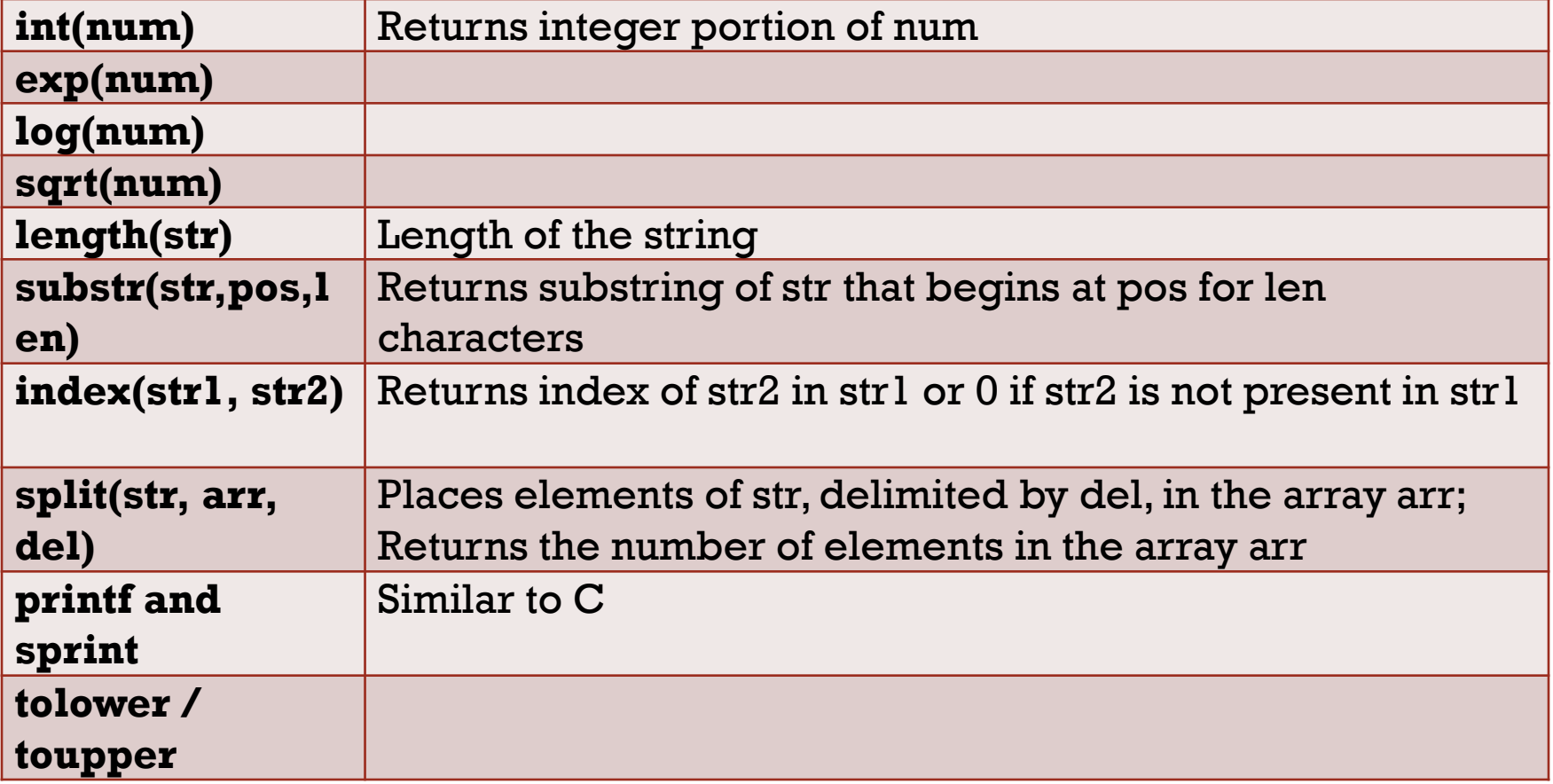

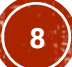

## ASSOCIATIVE ARRAYS

#### **-** Defintion

- $\blacksquare$  array[string-key] = value;
- for (<elem> in <array>) <action>;

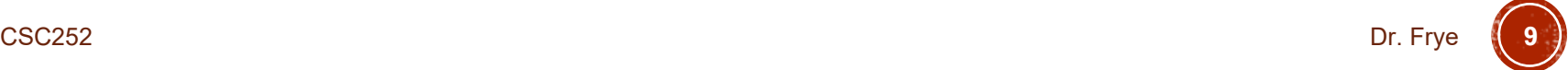

# CONTROL STRUCTURES

- if / if-else
- while
- for
- break
- continue

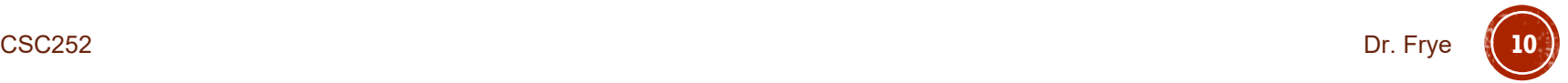

- Print each registrant, the conference and the amount due from conf.data
- Print company, name and conference for all registrants that don't owe money
- Print name and amount due for registrants attending the Coatings conference and that owe money
- **Previous example but print headings**

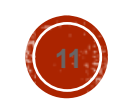

- **Print the entire contents of conf.data**
- Print all the unique conferences (conference name) being offered for this year
- Print the number of unique conferences being held

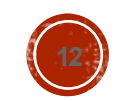

## **FXAMPLES**

- Write a program that calculates the average amount paid by all participants in the conf.data file. In addition, calculate the average amount owed by each participant, and print these values.
- Write a program that calculates the amount that was paid by each registrant. For each registrant, print out the name of the registrant, the amount paid, and the average amount paid by all registrants.

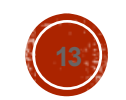

- Write a program using the conf.data file that does the following:
	- Calculate and print the number of people registered for conferences who come from Digital
	- Calculate and print the total amount owed for people from Digital
	- Calculate the average amount owed for registrants from Digital

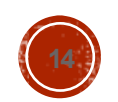

- Write a program that will print the number of registrants registered for the Adhesions conference, Coatings conference and Resins conference
- Write a program to print the beginning and ending balance for bank.data records

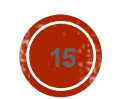